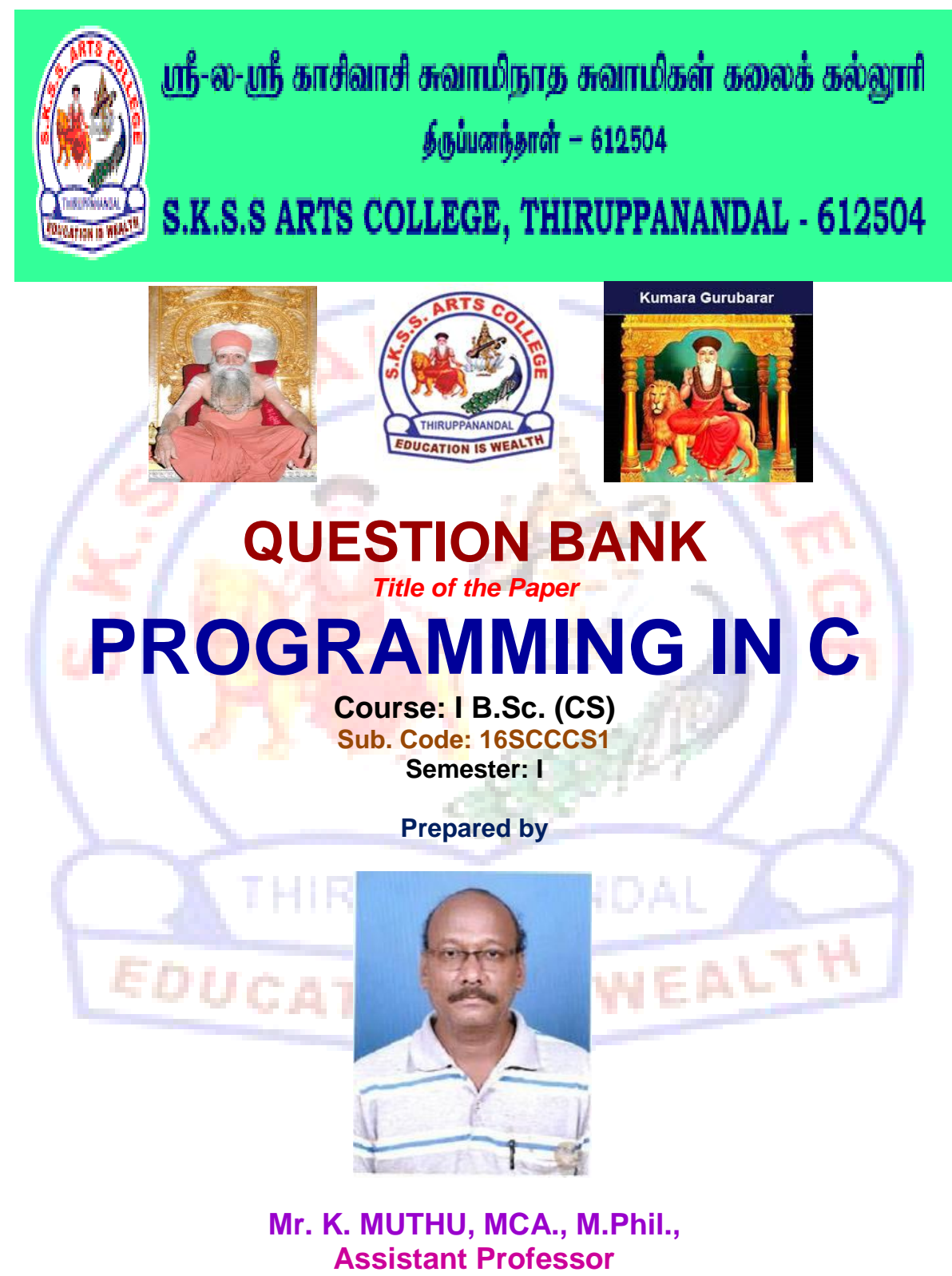

**Department of Computer Science**

# **CORE COURSE I**

## **PROGRAMMING IN C**

# *Unit I*

Introduction to C – Constants, Variables, Data types – Operator and Expressions.

# *Unit II*

Managing Input and Output operations – Decision Making and Branching – Decision making and Looping.

# *Unit III*

Arrays – Character Arrays and Strings – User defined Functions.

# *Unit IV*

Structures and unions – Pointers – File management in C.

## *Unit V*

Dynamic memory allocation – Linked lists- Preprocessors – Programming Guide lines.

PANA

**EDUCATION IS WEALTH** 

#### **Unit - I**

#### **Choose the Correct Answer**

- **1.** All keywords in C are in
	- a. LowerCase letters
	- b. UpperCase letters
	- c. CamelCase letters
	- d. None of the mentioned
- **2.** The format identifier '%i' is also used for \_\_\_\_\_ data type.
	- a. char
	- b. int
	- c. float
	- d. double
- **3.** Which data type is most suitable for storing a number 65000 in a 32-bit system?
	- a. signed short
	- b. unsigned short
	- c. long
	- d. int

**4.**Which of the following is a User-defined data type?

- a. typedef int Boolean;
- b. typedef enum {Mon, Tue, Wed, Thu, Fri} Workdays;

EALTH

- c. struct {char name[10], int age};
- d. all of the mentioned
- **5.** What is the size of an int data type?
	- a. 4 Bytes
	- b. 8 Bytes
	- c. Depends on the system/compiler
	- d. Cannot be determined
- **6.** Which of the following declaration is not supported by C?
	- a. String str;
	- b. char \*str;
	- c. float str =  $3e2$ ;
	- d. Both String str; & float str = 3e2;
- **7.** What will be the output of the following C code?
	- 1. #include <stdio.h>
	- 2. void main()
	- 3. {
	- 4. float  $x = 0.1$ ;
	- 5. printf("%d, ", x);
	- 6. printf("%f", x);
	- a. 0.100000, junk value
	- b. Junk value, 0.100000
	- c. 0, 0.100000

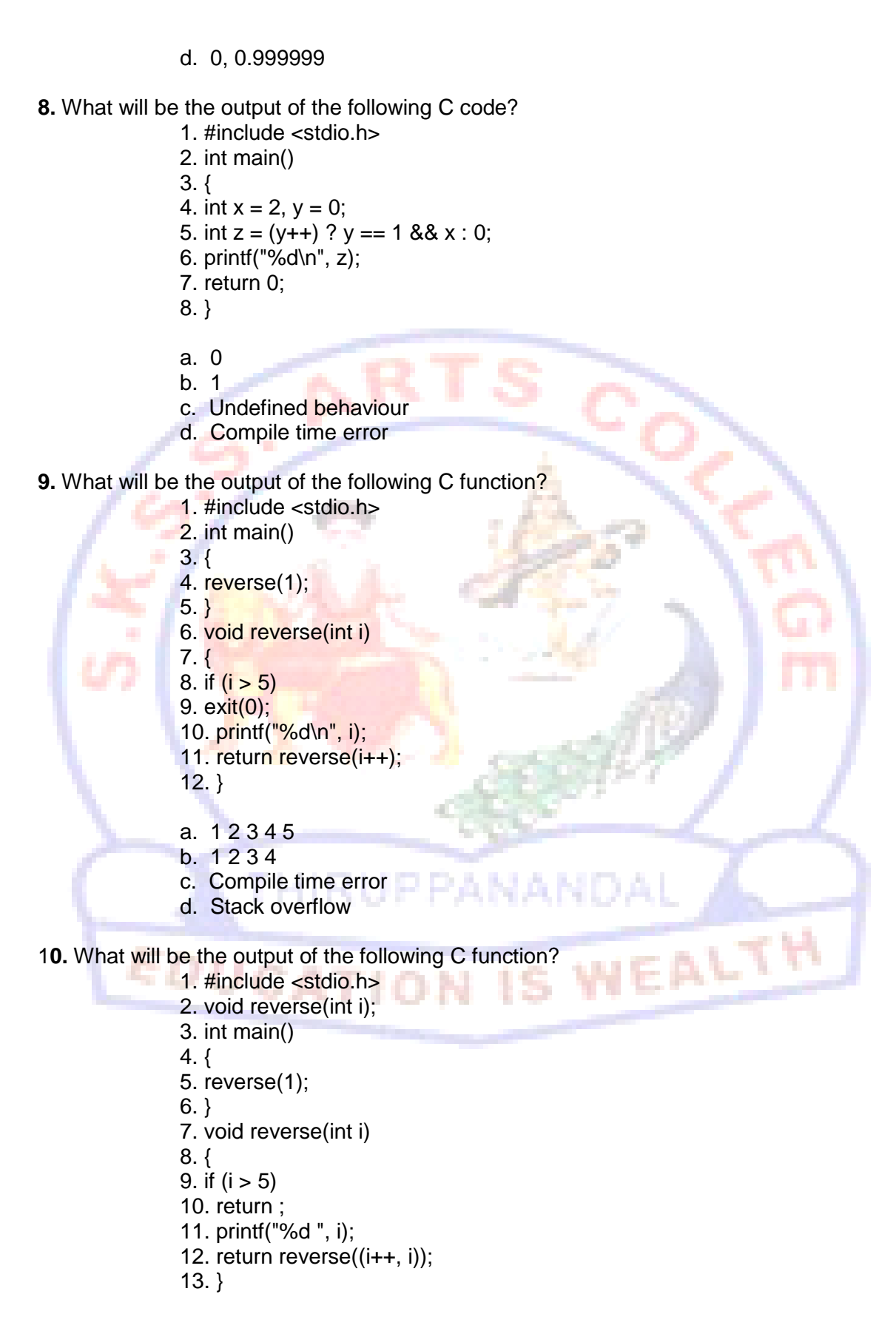

- a. 1 2 3 4 5
- b. Segmentation fault
- c. Compilation error
- d. Undefined behaviour

#### **Answers: 1.a 2.b 3.b 4. d 5. c 6. a 7. b 8. a 9.d 10. a**

#### **Short question (2 Marks)**

- **11.** Who invented C Language?
- **12.** Why C Language?
- **13.** List some keywords in C.
- **14.** Define what are the advantages of c language?
- **15.** Define what is C token?
- **16.** Define what is a constant?
- **17.** Define what is variable?
- **18.** Define what is an expression?
- **19.** Define what is data types?
- **20.** What are the primitive data types in c?

#### **Paragraph Questions (5 Marks)**

- 21. Write down the rules for constructing Integer constant with examples.
- **22.** Write a program to add two given number and give the sample output for it.
- **23.** Write a short notes on variables.
- **24.** Write a short note on Arithmetic operators with examples.
- 25. Write a short note on relational operators with examples
- **26.** Write a short note on Bitwise operators with examples
- **27.** Write a short note on Logical operators with examples
- **28.** Write a program to check a given number is even or odd.
- **29.** Explain the concept of "Introduction to C".
- **30.** Discuss about Expressions with examples.

#### **Essay Type Questions (10 Marks)**

- **31.** Write a detailed note on datatypes with example.
- **32.** Discuss in detail about the real constants.
- **33.** Write a detail note on Arithmetic and Logical Operators with example.
- **34.** Write a detail note on

#### a. Relational operators

#### b. Bitwise operators

- **35.** Write a example program to swap two numbers using variables ,constants and operaters.
- **36.** Explain about variables with its rules.
- **37.** Explain about string and character constants in detail.
- **38.** Explain about operators precedence with example expression.
- **39.** Explain conditional and special operators with example.
- **40.** Write a program using the concepts of any 2 operators.

#### **Unit - II**

#### **Choose the Correct Answer**

**1.**What action is carried out by scanf if a user enters any blank spaces, tabs, and newlines?

- a. consider as input
- b. ignores it
- c. produces error
- d. nothing can be said

**2.** What error will generate if the read and write parameters are not separated by commas?

- a. run-time error
- b.compile error
- c. logical error
- d. no error

**3.** If by mistake you specify more number of arguments, the excess arguments will

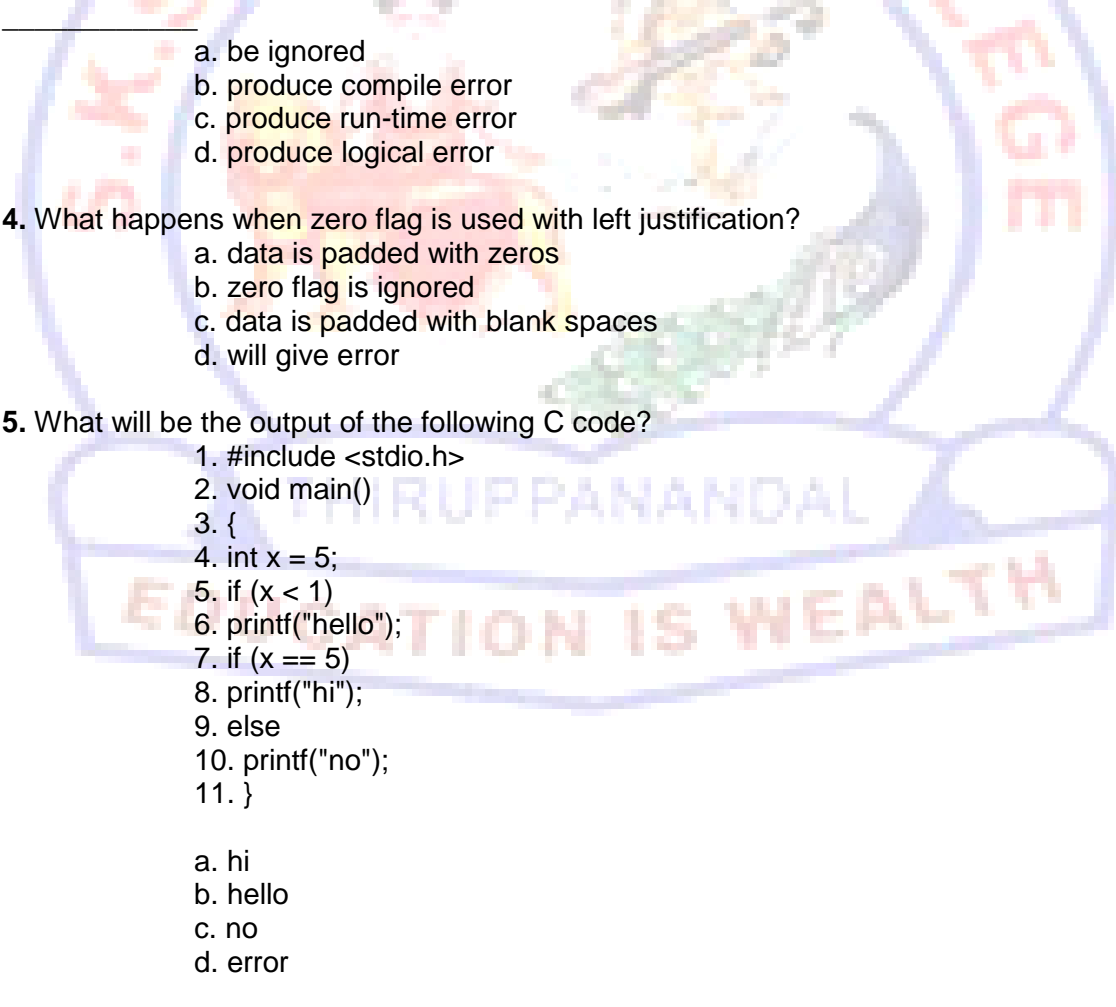

**6.** The C code 'for(;;)' represents an infinite loop. It can be terminated by \_\_\_\_\_\_\_\_\_\_\_ a. break

- $b.$  exit $(0)$
- c. abort() d. terminate

**7.** Which for loop has range of similar indexes of 'i' used in for  $(i = 0; i < n; i++)$ ?

- a. for  $(i = n; i > 0; i-)$ b. for  $(i = n; i >= 0; i-)$
- c. for  $(i = n-1; i>0; i-)$
- d. for  $(i = n-1; i > -1; i-)$

**8.** Which of the following cannot be used as LHS of the expression in for (exp1;exp2; exp3)?

- a. variable
- b. function
- c. typedef
- d. macros

**9.** Which keyword can be used for coming out of recursion?

- a. break
	- b. return
- c. exit
- d. both break and return

10. The keyword 'break' cannot be simply used within

- a. do-while
- b. if-else
- c. for
- d. while

**Answers: 1. b 2. b 3. a 4. b 5. a 6. a 7. d 8. d 9. b 10.b**

# **Short question (2 Marks)**

VEALTH

- **11.** Define Conditional control structure and its types.
- **12.** What is repetitive control structure?
- **13.** What is selective control structure?
- **14.** What is nested if ? give out an example for it.
- **15.** What is if-else ? give out its syntax.
- **16.** Define else-if Ladder? give out an example for it.
- **17.** Give out the syntax of for loop with an example.
- **18.** Distinguish between do-while and while.
- **19.** What is the use of break statement.
- **20.** What is continue statement and why we use it ?

# **Paragraph Questions (5 Marks)**

- **21.** Write a short note on if structure with an example.
- **22.** Explain write a program to find the biggest of two given numbers
- **23.** Write a program to find the factorial of a given number

- **24.** Discuss briefly about else if ladder with an example program
- **25.** What is while loop ? using while loop find out the sum of first 20 natural numbers.
- **26.** What is Switch case? give out its syntax with an example
- **27.** Write a short note on nested for structure with an example.
- **28.** Write a program to find the largest of 3 given numbers
- **29.** Write a short note on
	- a. break
		- b. continue
		- c. goto.
- **30.** discuss briefly on ? operator with an example.

#### **Essay Type Questions (10 Marks)**

- **31.** Discuss in detail about control structures
- **32.** Write a detail note on following with an example
	- a.nested if
	- b.for
	- c.while
- **33.** Write a program to check a given number is prime or not
- **34.** What is nested control structure ? give out an example program for it.
- **35.** Explain about Switch statement with example.
- **36.** Explain about do and do while with example.
- **37.** Explain about if statement with its types.
- **38.** Briefly explain the ways of getting input for an program.
- **39.** Briefly explain the ways of providing output for an program.
- **40.** Explain about decision making with looping with example.

**Unit - III**

#### **Choose the Correct Answer**

**1.**.What is the correct syntax to send a 3-dimensional array as a parameter? (Assuming declaration int a[5][4][3];)

EALTH

- a. func(a);
- b. func(&a);
- c. func $(*a)$ ;
- d. func(\*\*a);

**2.** What are the applications of a multidimensional array?

- a. Matrix-Multiplication
- b. Minimum Spanning Tree
- c. Finding connectivity between nodes
- d. All of the mentioned
- **3.** Which of the following is a correct format for declaration of function?
	- a. return-type function-name(argument type);
	- b. return-type function-name(argument type){}
	- c. return-type (argument type)function-name;
	- d. all of the mentioned

- **4.** Which of the following function declaration is illegal?
	- a. int 1bhk(int);
	- b. int 1bhk(int a);
	- c. int 2bhk(int\*, int []);
	- d. all of the mentioned
- **5.** What will be the output of the following C code?
	- 1. #include <stdio.h>
	- 2. int main()
	- 3. {
	- 4. char \*str = "hello, world";
	- 5. char  $*str1 = "hello, world";$
	- 6. if (strcmp(str, str1))
	- 7. printf("equal");
	- 8. else
	- 9. printf("unequal");
	- $10.$ }
	- a. equal
	- b. unequal
	- c. Compilation error
	- d. Depends on the compiler
- **6.** What will be the output of the following C code?
	- 1. #include <stdio.h>
	- 2. int main()
	- 3. {
	- 4. char  $*str = "hello, world";$
	- 5. char str1[15] = "hello wo  $9"$ ;
	- 6. strcpy(str, str1);
	- 7. printf("%s", str1);
	- $8.$ }
	- a. Compilation error
	- b. Segmentation Fault
	- c. hello, world
	- d. hello, wo 9

### **7.**What will be the output of the following C code?

- 1. #include <stdio.h>
- 2. #include <string.h>
- 3. int main()
- 4. {
- 5. char \*str = "hello, world";
- 6. char str1[9];
- 7. strncpy(str1, str, 9);
- 8. printf("%s %d", str1, strlen(str1));
- 9. }
- a. hello, world 11
- b. hello, wor 9

**VEALTH** 

- c. Undefined behaviour
- d. Compilation error
- **8.** Which header declares several functions useful for testing and mapping characters?
	- a.sert.h b.dio.h c.ype.h d.rno.h

# **9.** The function tests for any character for which isalpha or isdigit is true.

- a. isxdigit()
- b. isspace()
- c. isalnum()
- d. isupper()

**10.** What does the following C code do? int iscntrl( int );

- a. checks if character is upper case
- b. checks if character is lower case
- c. tests for any control character
- d. no function as such

**Answers: 1. a 2. d 3. a 4. d 5. b 6. b 7. c 8. c 9. c 10. d**

### **Short question (2 Marks)**

- **11.** What is an array?
- **12.** Mention the memory representation of an array
- **13.** What is a char array? How will you declare it ?
- **14.** What is 2D array?
- **15.** Mention the memory mapping of 2D Array
- **16.** Define Function definition? Give out its syntax?
- **17.** Define function call?
- **18.** Give out its syntax?
- **19.** What is the use of strcmp()?
- **20.** List out any 5 string functions

# **Paragraph question (5 Marks)**

EALT

- **21.** Define array? Give out an example program for array?
- **22.** Write a program to find the sum and average of n given numbers?
- **23.** Write a program to check a given string is palindrome or not?
- **24.** Write a short note on strings with example.
- **25.** Write a short note on string functions with example.
- **26.** How to pass an entire array to a function. Explain it with a example program
- **27.** Write a program to print the following output:

0 1 1 2 3 5 8

**28.** Write a program to calculate sum of the digits of a given number

- **29.** How will you calculate the length and reverse of a string.
- **30.** What is 2D array? Give out an example program for it

# **Essay Type Questions (10 Marks)**

- **31.** Write a program to explain the working principle of an array.
- **32.** Write a detailed note on array and its operations
- **33.** Write a program to sort the given numbers in ascending order
- **34.** Write a detailed note on 2D array.
- **35.** Write a matrix program implement 2 Dimensional Array.
- **36.** Write a detailed note on string and character Array.
- **37.** Describe in detail about string functions.
- **38.** Write a program to demonstrate string functions.
- **39.** Explain about how do you passing arguments to a function.
- **40.** Write a program to find the length of a string with and without string functions.

## **Unit - IV**

## **Choose the Correctt Answer**

- **1.** What is (void\*)0?
	- a. Representation of NULL pointer
	- b. Representation of void pointer
	- c. Error
	- d. None of above

**2.** In which header file is the NULL macro defined?

- a. stdio.h
- b. stddef.h
- c. stdio.h and stddef.h
- d. math.h

**3.** If a variable is a pointer to a structure, then which of the following operator is used to access data members of the structure through the pointer variable?

- a. . b. &
- c. \*
- d.. ->

### **4.** A pointer is

- a. A keyword used to create variables
- b. A variable that stores address of an instruction
- c. A variable that stores address of other variable
- d. All of the above
- **5.** The operator used to get value at address stored in a pointer variable is
	- a. \*
- b. &
- c. &&
- $d.$   $||$

**6.** Which of the following operators can be applied on structure variables?

- a. Equality comparison  $( == )$
- b. Assignment  $( = )$
- c. Both of the above
- d. None of the above

**7.** User-defined data type can be derived by

- a. struct
- b. enum
- c. typedef
- d. All of the mentioned

**8.**Which of the following cannot be a structure member?

- a. Another structure
- b. Function
- c. Array
- d. None of the mentioned

**9.**The size of the union is determined by the size of a

- **Example 2.5 Assumes a** First member of the union
	- **b.** Last member of the union
	- c. Biggest member in the union
	- d. Sum of sizes of all members

**10.**Which of the following data type is allowes in bit fields?

- a. Char
- b. Float
- c. Double d. None of the above

**Answers: 1.a 2.c 3.d 4.c 5.a 6.b 7.d 8.b 9.c 10.a**

 **Short question (2 Marks)**

- **11.** What is a pointer ?
- **12.** What is a function pointer ?
- **13.** Define file.
- **14.** Mention any 4 file functions
- **15.** What is the use of fgetc () and fputc()
- **16.** Give out the syntax of fopen() with an example
- **17.** Define structure
- **18.** What is union?
- **19.** What is call by value?
- **20.** What is call by reference?

## **Paragraph question (5 Marks)**

- **21.** What is a pointer ? How will you pass pointer to an array?
- **22.** How will you pass a pointer to a function with an example
- **23.** How structure members are accessed ?
- **24.** Explain the concept of union with an example
- **25.** Write a program to read the content of a file
- **26.** Write a short note on file modes.
- **27.** Write a program to create a file.
- **28.** Write a program to reading a file.
- **29.** Write a program to opening a file.
- **30.** Describe about Accessing Union Members.

## **Essay Type Questions (10 Marks)**

- **31.** Explain about detailed note on pointers.
- **32.** Write a program to demonstrate pointers.
- **33.** Write a detailed note on structures.
- **34.** Discuss in detail about Creation of a file and Opening a file.
- **35.** Discuss in detail about Reading a file and Writing to a file
- **36.** Write a program to find even and odd numbers and to store it in two separate files
- **37.** Write a program to calculate student marksheet processing and store the information in a file
- **38.** How do you use Structures as Function Arguments
- **39.** How will you perform file copy.
- **40.** Write a short note on call by value with an example.

### **Unit - V**

# **Choose the Correct Answer**

- **1.** Which of the following is/are true
	- a. malloc() and memset() can be used as same effect a calloc().
	- b. calloc() takes two arguments, but malloc takes only 1 argument.
		- c. Both malloc() and calloc() return 'void \*' pointer.
		- d. All of the above
- **2.** What is the return type of malloc() or calloc()
	- a. void \*
	- b. Pointer of allocated memory type
	- c. void \*\*
	- d. int \*
- **3.** We use malloc and calloc for
	- a. Dynamic memory allocation
	- b. Static memory allocation

- c. Both dynamic and static memory allocation
- d. None of the above
- **4.** Which function is used to delete the allocated memory space?
	- a. Dealloc()
	- b. free()
	- c. Both a and b
	- d. either a or b

#### **5.** When fopen() is not able to open a file, it returns

- a. EOF
- b. NULL
- c. Runtime Error
- d. Compiler Dependent

#### **6.** getc() returns EOF when

- a. End of files is reached
	- b. When getc() fails to read a character
- c. Both of the above
- d. None of the above

#### **7.** Which of the following mode argument is used to truncate?

- a. a
- b. w
- $c.$  f
- d. t
- **8.** FILE reserved word is?
	- a. A structure tag declared in stdio.h
	- b. One of the basic datatypes in c
	- c. Pointer to the structure defined in stdio.h
	- d. It is a type name defined in stdio.h
- **9.** Which type of files can't be opened using fopen()?
	- a. .txt
	- b. .bin
	- c. .c
	- d. None of the above
- **10.** If there is any error while opening a file, fopen will return?
	- a. Nothing
	- b. EOF
	- c. NULL
	- d. Depends on compiler

EALTH

### **Answers: 1. d 2.a 3.a 4.b 5.b 6.c 7.b 8.d 9.d 10.c**

### **Short question (2 Marks)**

- **11.** State Dynamic Memory Allocation in C.
- **12.** What is recursion?
- **13.** What is c preprocessor?
- **14.** Mention any 4 prepocessing directives?
- **15.** What is the use of #include?
- **16.** What is a Linker?
- **17.** What is a compiler?
- **18.** What is a emulator?
- **19.** Define malloc() function.
- **20.** Define realloc() function.

### **Paragraph questions (5 Marks)**

- **21.** Describe about malloc().
- **22.** Explain about free() method
- **23.** Describe about simple linked list
- **24.** Describe about traversal linked list
- **25.** Write a simple program for linked list.
- **26.** Expalin how an preprocesser works with an neat diagram.
- **27.** Describe about Macros in preprocesser
- 28. Describe about File Inclusion in preprocesser
- **29.** Describe about Conditional Compilation in preprocesser
- **30.** Explain the following c standard guidelines

a. Formatting

- b. System portability
- c. Documentation

**Essay Type Questions (10 Marks)**

ANAND

- **31.** How can you determine the size of an allocated portion of memory?
- **32.** What is the realloc( ) and purpose of it?
- **33.** What is static memory allocation and dynamic memory allocation?
- **34.** What is the return value of malloc (0)?
- **35.** What is dynamic memory fragmentation?
- **36.** Explain about Dynamic Memory Allocation
- **37.** Explain about preprocesser in detail.
- **38.** Describe the various programming guidelines for c
- **39.** Write a program to Adding and delete an item to the list.
- **40.** Write a program to create and display an item to the list.